## **IFS-9000 IIIE (Versão 1.0)**

Para integrar seu software aplicativo com o novo lançamento SWEDA, IFS-9000 IIIE, é muito fácil, a tabela abaixo descreve os comandos a serem adaptados:

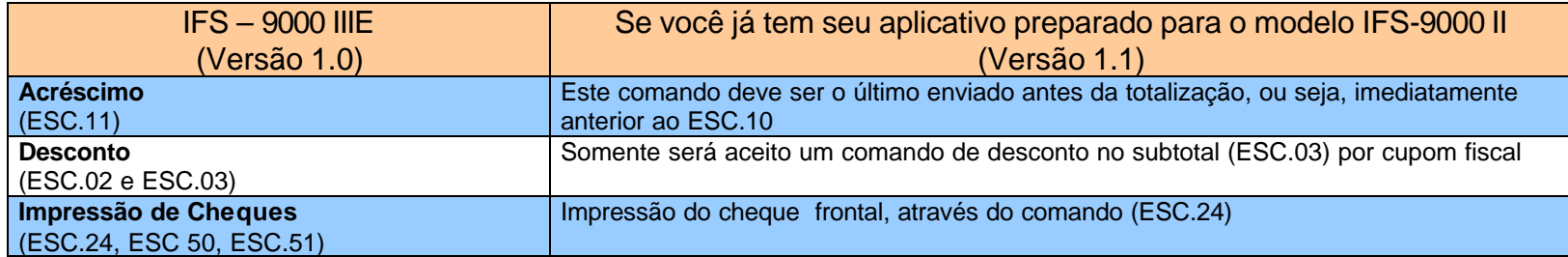

## **Este equipamento já está pronto para a INTERFACE GENÉRICA AFRAC**